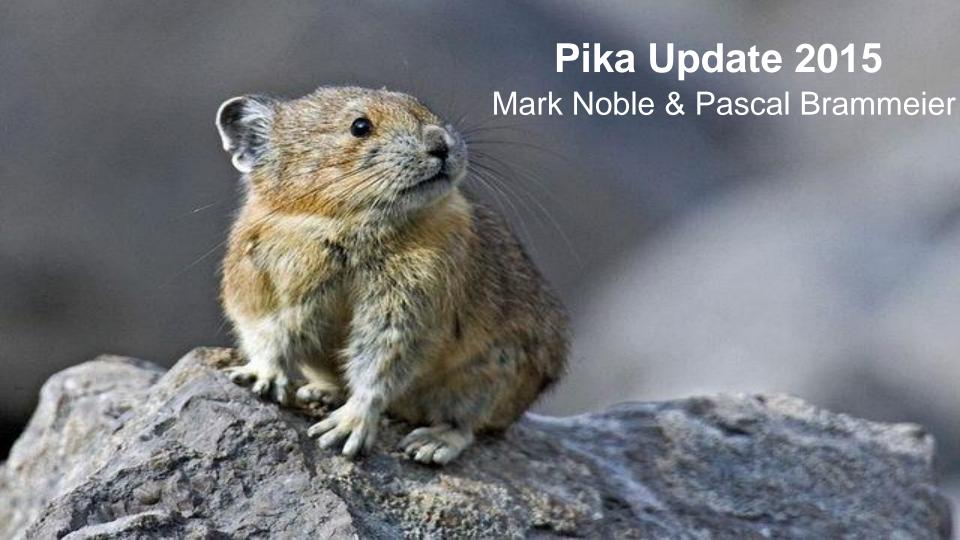

### What's in a name?

Avoid confusion with Villanova VuFind Recognize the things that make our catalog unique

Pikas are really cute and are look good in presentations

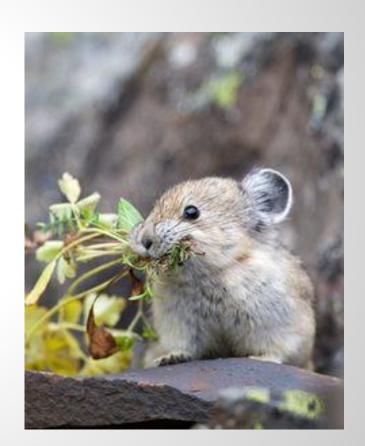

## Key developments in 2014

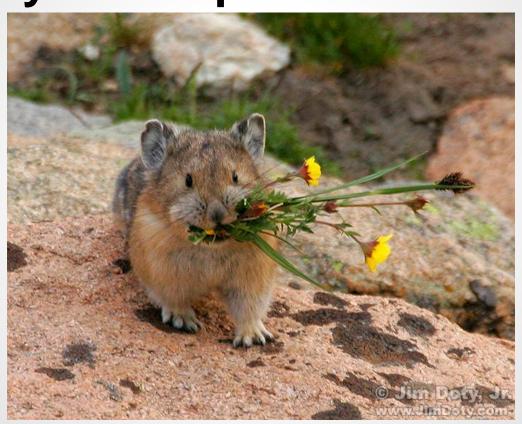

## Browse with sub categories

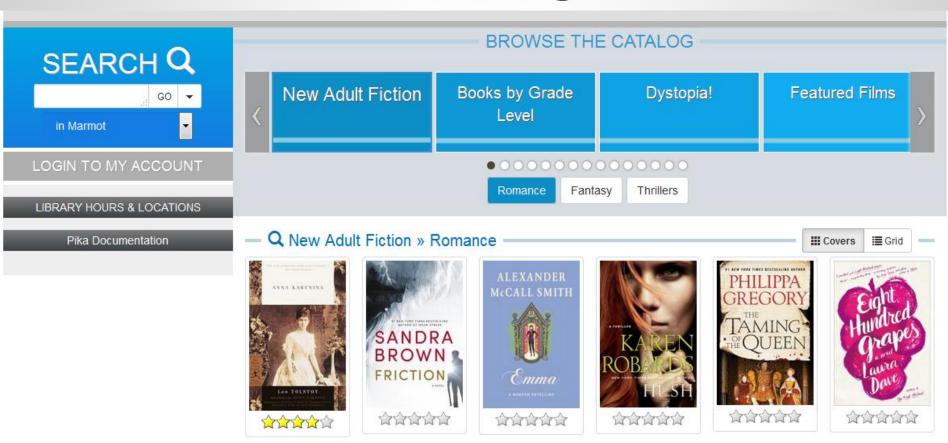

# Link directly to browse categories & sub-categories with urls

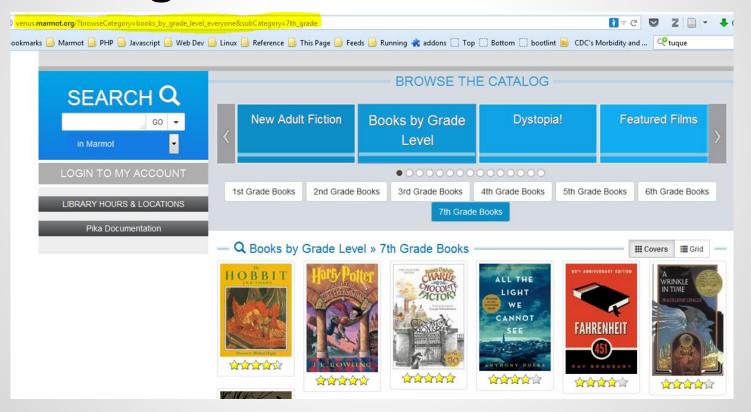

## New modes for browsing

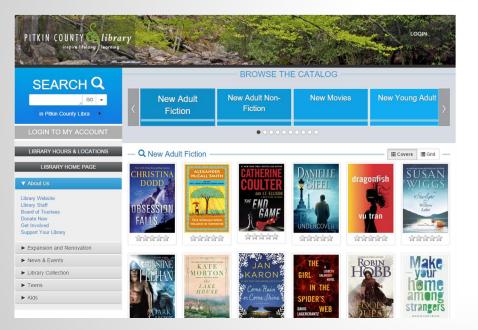

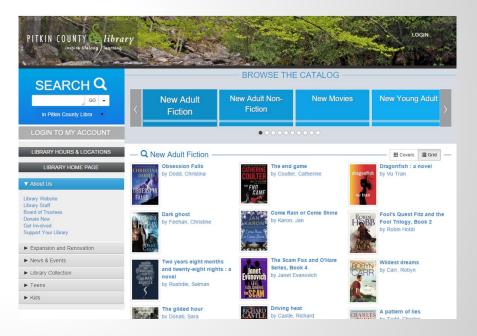

### New modes for search results

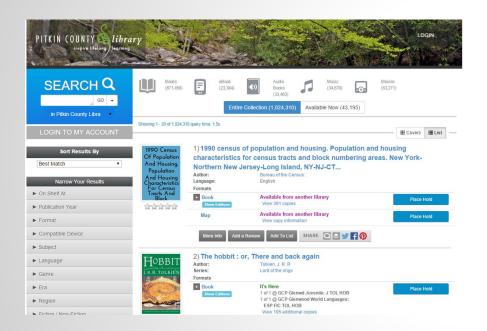

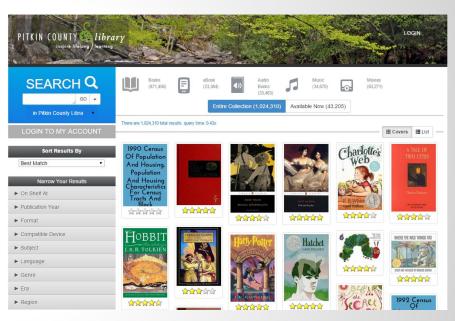

## **Account linking**

**▼ Linked Accounts** 

Holds Ready For Pickup

The library is open today from 9:00 AM to 8:00 PM

These titles have arrived at the library or are available online for you to use.

Pickup

Status

You do not have any holds that are ready to be picked up.

Pending Holds

These titles are currently checked out to other patrons. We will notify you via e-mail when a title is available.

Additional accounts to manage

The following accounts can be managed from this account.

. m. noble - Englewood Public Library Remove

Add an Account

#### Other accounts that can view this account

The following accounts can view checkout and hold information from this account. If someone have access, please contact library staff.

Linked accounts allow you to easily maintain multiple accounts for the library so you can se

from linked accounts will appear when you view your checkouts, holds, etc in the main accounts

None

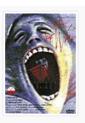

1) Pink Floyd the wa **Format** 

On Hold For m. noble - Mesa County Libraries MCPLD Central Library

Thaw Hold Change Pickup Loc.

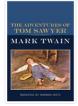

2) The adventures of Tom Sawyer

Author On Hold Fo m. noble - Englewood Public Library Pickup Englewood Public Library Status

Freeze Hold Change Pickup Loc.

## **Hoopla integration**

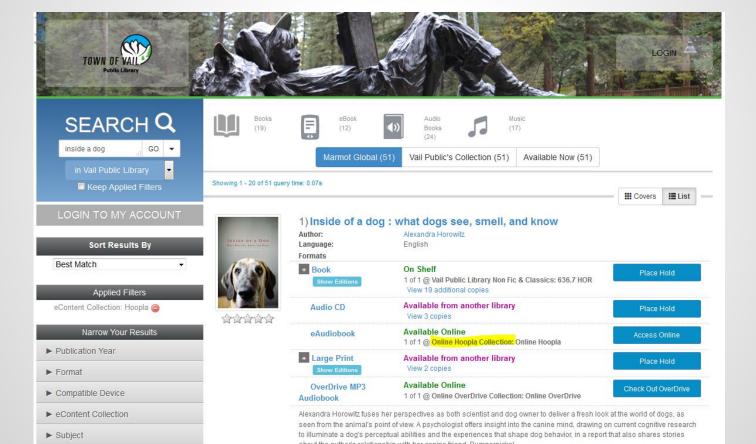

# Improvements for On Order Records from Acquisitions

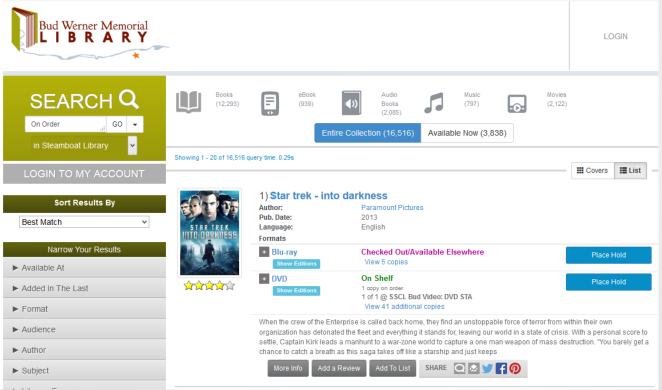

# OverDrive titles stored in Reading History & Performance Improvement

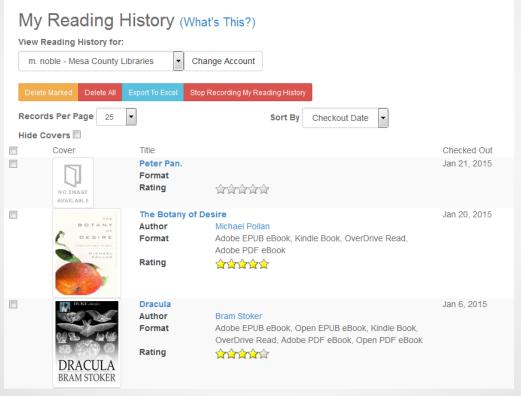

## **Improved Sorting of User Lists**

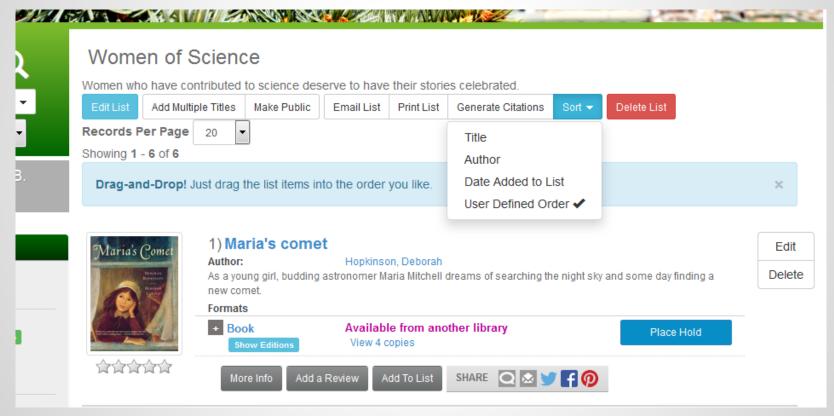

## Ratings & Review can be separated

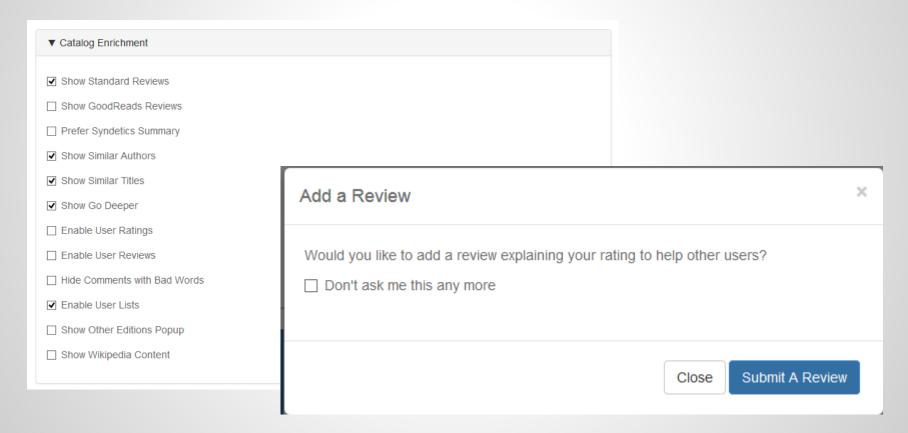

## **Materials Booking**

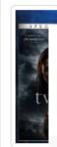

2) Twilight

My Scheduled Items

These items will be available for you at the scheduled time.

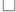

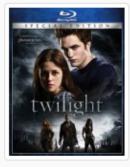

#### 1) Twilight

Format DVD
Scheduled For m. noble - Fort Lewis College
Starting at Sep 10, 2015
Ending at Sep 17, 2015

Cancel Item

Cancel Selected

Cancel All

# **Show Hold Buttons for Checked Out Titles Only**

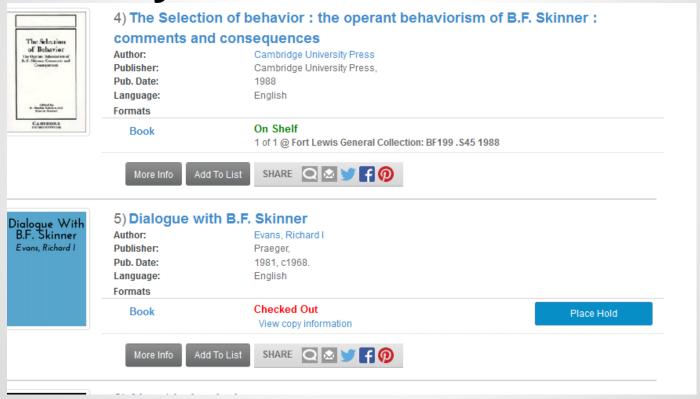

## **DP.LA Integration**

### More from Digital Public Library of America

The Digital Public Library of America brings together the riches of America's libraries, archives, and museums, and makes them freely available to the world. It strives to contain the full breadth of human expression, from the written word, to works of art and culture, to records of America's heritage, to the efforts and data of science. DPLA aims to expand this crucial realm of openly available materials, and make those riches more easily discovered and more widely usable and used.

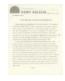

#### Visions: James Surls, 1974-1984 [Press Release]

Press release for the exhibition "Visions: James Surls, 1974-1984," December 2, 1984-January 13, 1985, held at the Dallas Museum of Art. The press release announces and describes the exhibition.

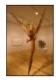

#### Visions: James Surls, 1974-1984 [Photograph DMA\_1364-34]

Photograph of the exhibition "Visions: James Surls, 1974-1984," December 2, 1984-January 13, 1985, held at the Dallas Museum of Art.

## **Discovery Partners**

Anythink AspenCat Flatirons Library Consortium Nashville Public Library & Nashville Public Schools Wake County And as of yesterday **Arlington Public Library!** 

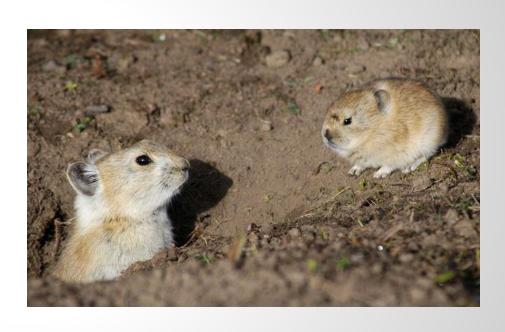

## **Discovery Committee**

Committee chair - Jon Solomon Discovery committee helps set priorities for monthly development. Going forward shorter recorded demos of new functionality in Pika. Recordings will be available on the web.

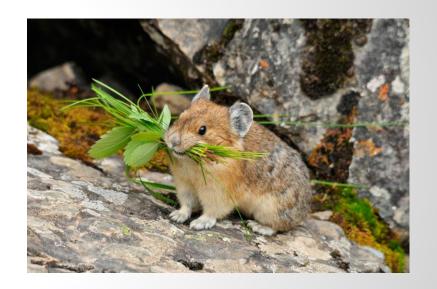

## What else is coming this year?

Search improvements

Preselect common facets (audience, format, availability) Multiple selection of facet values show Young Adult or Adult show Books or Large Print Improved Advanced Search Hierarchical Format icons

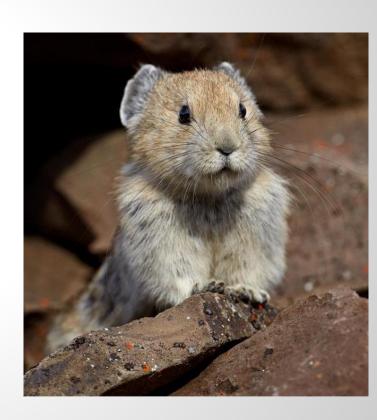

## More for this year

Accelerated Reader direct from the source **Record Grouping** improvements **Graphic Novels Different Languages** Sierra APIs Online Patron Renewal Library.Simplified

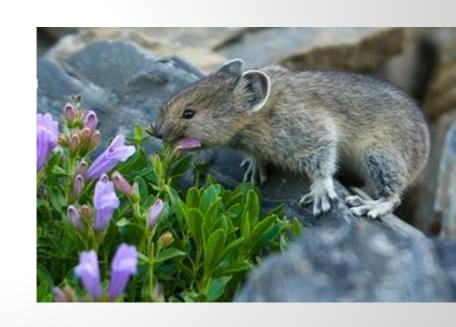

## Medium range features (early 2016)

Citation Improvements **BibFrame Implementation** Additional User List improvements Searching Reading History and other improvements **Improved User Suggestions** (filtering & sorting) One Click Digital **Zinio** 

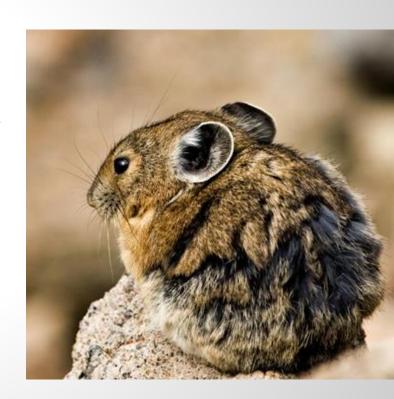

## **Longer Range (mid 2015)**

Mobile Browser Improvements Side Loading of Colorado State Gov Docs (and other eContent as desired) Integration of results from **EBSCO** similar to Digital Repository Improvements for Periodicals Course Reserves in Pika

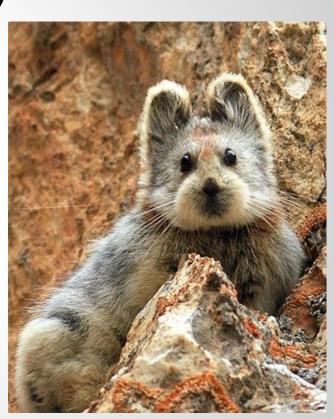

### YouTrack

long).

Used to track development of Pika. Divided into individual sprints (short chunks of work normally 2 weeks

Typically 1-2 people per library submit tickets.

Anyone can login to view status as a guest.

Libraries can vote on features they want to see most

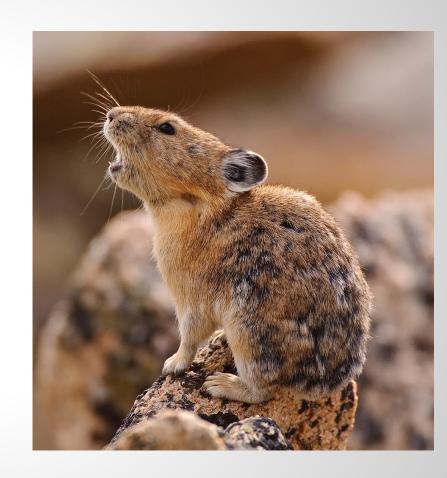

### Other R&D activities

Digital Archive (attend the update this afternoon for more details!)

Code Club

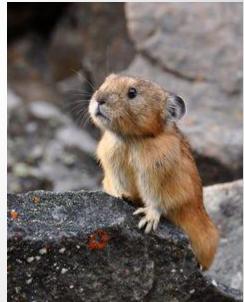

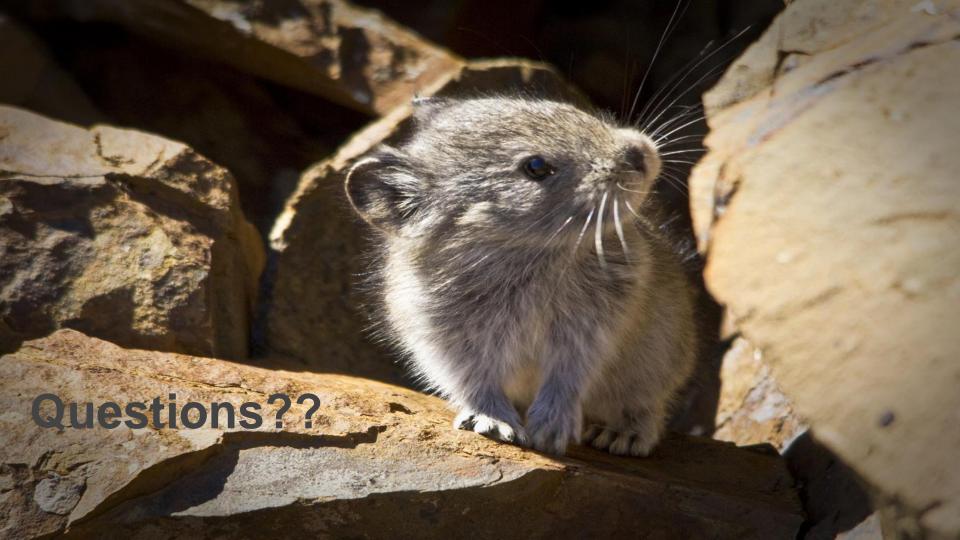